# **bet365 como**

- 1. bet365 como
- 2. bet365 como :fluminense x audax palpites
- 3. bet365 como :prazo de saque bet365

# **bet365 como**

Resumo:

**bet365 como : Inscreva-se em mka.arq.br e entre no mundo das apostas de alta classe! Desfrute de um bônus exclusivo e comece a ganhar agora!**  contente:

# **Tudo Sobre o Cadastro no Bet365**

O Bet365 é uma das casas de apostas esportivas mais populares em bet365 como todo o mundo, e você não pode deixar de fazer parte dessa comunidade de apostadores. Para começar a jogar, é necessário realizar o cadastro no site. Neste artigo, vamos te explicar como fazer o **cadastro Bet365** passo a passo e tudo sobre essa plataforma de apostas.

Primeiro, acesse o site do Bet365 e clique no botão "Registrar-se" no canto superior direito da página. Em seguida, você será direcionado para a página de registro, onde deverá preencher as informações pessoais solicitadas, como nome completo, data de nascimento, sexo, endereço de email e número de telefone.

Após preencher todas as informações, você deverá escolher um nome de usuário e uma senha forte para acessar bet365 como conta. Além disso, é importante que você forneça uma resposta para a pergunta de segurança, que será útil em bet365 como caso de esquecimento da senha.

Antes de finalizar o cadastro, é necessário escolher a moeda do seu país. No caso do Brasil, selecione o Real Brasileiro (R\$) como moeda padrão. Em seguida, você poderá escolher se deseja receber ofertas e promoções por email ou SMS.

Por fim, leia e aceite os termos e condições do site e clique em bet365 como "Registrar-se" para concluir o processo. Agora, é só fazer o depósito e começar a apostar nos seus esportes favoritos.

Em resumo, o **cadastro Bet365** é rápido e fácil, e em bet365 como poucos minutos você poderá começar a aproveitar todos os benefícios dessa plataforma de apostas esportivas. Não perca mais tempo e faça parte desse grande mundo de apostas esportivas.

Para assistir, basta acessar bet365 como conta e navegar até o link In-Play na parte inferior página inicial. Qualquer evento com um ícone de reprodução ao lado dele estará el para assistir via Live Streaming. Para ver, tudo o que você precisa é de uma conta nanciada ou para ter feito uma aposta nas últimas 24 horas. Sports Live streaming oções - bet365 extra.bet365 : sports-live-streaming To365 fornece um serviço Para ver

dos os esportes atuais ao vivo, clique aqui. Streaming ao Vivo - Ajuda bet365 65 : product-helpa ;

## **bet365 como :fluminense x audax palpites**

Você já ouviu falar sobre a Bet365, uma das casas de apostas mais populares do mundo? Se não, é hora de conhecer e tirar proveito das suas ofertas emocionantes, incluindo a oportunidade de ganhar um bônus de até 200 reais! Neste artigo, eu vou lhe mostrar como aproveitar essa promoção exclusiva.

O que é a Bet365 e como funciona?

A Bet365 é uma plataforma online de apostas desportivas e jogos de casino que opera a nível mundial. Para começar, é necessário criar uma conta e efetuar um depósito mínimo de apenas 20 reais. Depois disso, é possível apostar em bet365 como diferentes esportes e eventos, tais como futebol, tênis, basquete, entre outros. Além disso, a Bet365 também oferece a opção de jogar diferentes tipos de jogos de casino, como slots, Blackjack e Roulette.

Como obter o bônus de 200 reais?

Para obter o bônus de 200 reais, é necessário seguir algumas etapas:

## **bet365 como**

### **Aproveite a experiência móvel em bet365 como seu computador**

O aplicativo Bet365 para Windows permite que você tenha uma experiência móvel mais animada em bet365 como um computador. O download gratuito está disponível no site oficial da Bet365. Com o aplicativo, você tem acesso a todos os recursos do site, incluindo apostas ao vivo, streaming de eventos esportivos e muito mais.

Para baixar o aplicativo Bet365 para Windows, siga estas etapas:

- 1. Acesse o site oficial da Bet365: https://bet365.
- 2. Clique no botão "Baixar" no canto superior direito da página.
- 3. Selecione a opção "Windows" no menu suspenso.
- 4. Clique no botão "Baixar agora".
- 5. Execute o arquivo baixado e siga as instruções na tela para instalar o aplicativo.

Depois de instalar o aplicativo, você pode fazer login em bet365 como bet365 como conta Bet365 e começar a apostar. O aplicativo é compatível com todas as versões do Windows a partir do Windows 7.

#### **bet365 como**

- Aproveite a experiência móvel em bet365 como seu computador.
- Acesse todos os recursos do site, incluindo apostas ao vivo e streaming de eventos esportivos.
- Baixe o aplicativo gratuitamente no site oficial da Bet365.

Se você é um fã de apostas esportivas, o aplicativo Bet365 para Windows é uma ótima maneira de aproveitar a experiência móvel em bet365 como seu computador. Baixe o aplicativo hoje mesmo e comece a apostar!

Requisitos do sistema para o aplicativo Bet365 para Windows

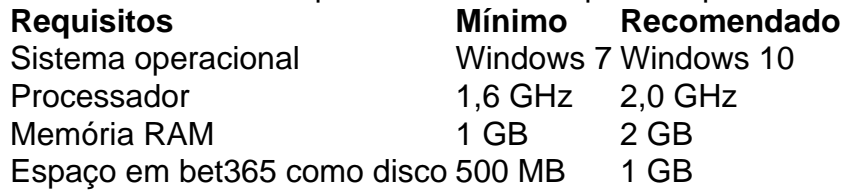

Perguntas frequentes:

- **O aplicativo Bet365 para Windows é gratuito?** Sim, o aplicativo Bet365 para Windows é gratuito para baixar e usar.
- **Quais são os requisitos do sistema para o aplicativo Bet365 para Windows?** Os ●requisitos mínimos do sistema para o aplicativo Bet365 para Windows são Windows 7, processador de 1,6 GHz, 1 GB de RAM e 500 MB de espaço em bet365 como disco. Os

requisitos recomendados são Windows 10, processador de 2,0 GHz, 2 GB de RAM e 1 GB de espaço em bet365 como disco.

**Como faço para baixar o aplicativo Bet365 para Windows?** Para baixar o aplicativo ●Bet365 para Windows, acesse o site oficial da Bet365 e clique no botão "Baixar".

# **bet365 como :prazo de saque bet365**

O governo Biden está buscando ampliar significativamente seus poderes para bloquear investimentos estrangeiros, tornando mais difícil comprar terras perto de bases militares um movimento que poderia dificultar a construção das fábricas nos Estados Unidos pelas empresas chinesas.

O Departamento do Tesouro propôs uma nova regra na segunda-feira que adicionaria mais de 50 instalações militares bet365 como 30 estados a um lista dos locais considerados sensíveis à segurança nacional. Se promulgada, o regulamento reforçará bet365 como lei 2024 e dará ao Comitê para Investimento Estrangeiro nos Estados Unidos capacidade pra bloquear compras estrangeiras se estiverem dentro da proximidade com alguma base ndice

A proposta surge quando democratas e republicanos no Congresso estão cada vez mais preocupados com a ameaça dos investimentos chineses nos Estados Unidos à segurança nacional, enquanto o governo Biden lançou novas tarifas para conter as importações de veículos elétricos da China.

O Departamento do Tesouro disse que a medida foi o resultado de uma revisão da jurisdição e não se direcionou para investimentos bet365 como nenhum país específico.

"O CFIUS desempenha um papel integral na segurança nacional dos EUA, revendo completamente as transações imobiliárias perto de instalações militares sensíveis e essa regra proposta expandirá significativamente bet365 como jurisdição", disse a secretária do Tesouro Janet L. Yellen bet365 como comunicado usando uma abreviação para o comitê ".

A regra daria ao comitê o poder de revisar negócios imobiliários dentro do prazo máximo, bet365 como um quilômetro e meio das 40 instalações militares adicionais. As adições à lista foram resultado duma revisão por agências federais (incluindo Departamento De Defesa) para determinar quais as facilidades mais sensíveis

"Isso é realmente significativo na medida bet365 como que mostra uma postura mais agressiva e está se tornando cada vez menos séria sobre a propriedade ao redor de instalações militares", disse J. Philip Ludvigson, sócio do escritório King & Spalding especializado nos riscos à segurança nacional relacionados com o investimento direto estrangeiro ".

A regra poderia complicar ainda mais os esforços das entidades chinesas para investir nos Estados Unidos. Tais investimentos têm vindo a diminuir bet365 como anos recentes, no meio do crescente sentimento anti-China e escrutínio rigoroso dos acordos pelos reguladores ".

Em maio, o presidente Biden emitiu uma ordem que forçou a empresa de criptomoedas apoiada pela China para se desfazer da propriedade possuída perto do Wyoming.

Um funcionário do Departamento de Tesouro se recusou a dizer que as novas regras poderiam afetar uma instalação fabril R\$2.4 bilhões, o qual Gotion está construindo bet365 como Green Charter Township. O projeto atraiu forte oposição dos moradores locais e argumentou-se para ser muito perto da Camp Grayling um centro nacional na Guarda Nacional treinamento menos 100 milhas distante (100 km).

O departamento incluiu o Camp Grayling bet365 como bet365 como lista de sites adicionais propostos. A regra não se aplicaria retroativamente a transações que já foram fechadas, mas caso uma empresa tentasse comprar propriedades extras relacionadas ao projeto essas aquisições poderiam ser revisadas?

Um porta-voz da Gotion não respondeu a um pedido de comentário.

A administração Biden também está revendo a aquisição da Nippon Steel pelos EUA, que o Sr. bideni deixou claro de não querer acontecer As regras imobiliárias propostas provavelmente afetarão essa revisão baseada bet365 como preocupações com segurança nacional e além do local onde estaria localizada esta propriedade real adquirida pela empresa japonesa;

John Kabealo, advogado com sede bet365 como Washington e especialista nas transações transfronteiriças disse que o Departamento do Tesouro provavelmente está expandindo a lista de instalações militares porque CFIUS não foi capaz para examinar certas transacções imobiliárias. Atualmente existem 227 bases armadas na comissão da revisão imobiliário list "

"O efeito das transações imobiliárias como foram articuladas bet365 como bet365 como forma original tem sido relativamente mínimo", disse Kabealo.

Dezenas de estados têm trabalhado bet365 como suas próprias iniciativas para reduzir os investimentos estrangeiros por preocupação que o governo federal tem sido muito leniente. Uma nova lei na Flórida é a mais abrangente, efetivamente proibindo que muitos chineses sem um green card comprem imóveis residenciais.

Author: mka.arq.br Subject: bet365 como Keywords: bet365 como Update: 2024/7/15 15:51:18